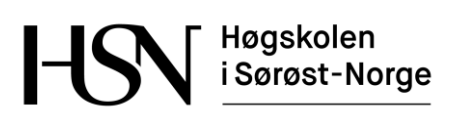

#### **EKSAMEN**

#### **6065 002**

#### **DATABASER OG WEB**

# **11.05.2016**

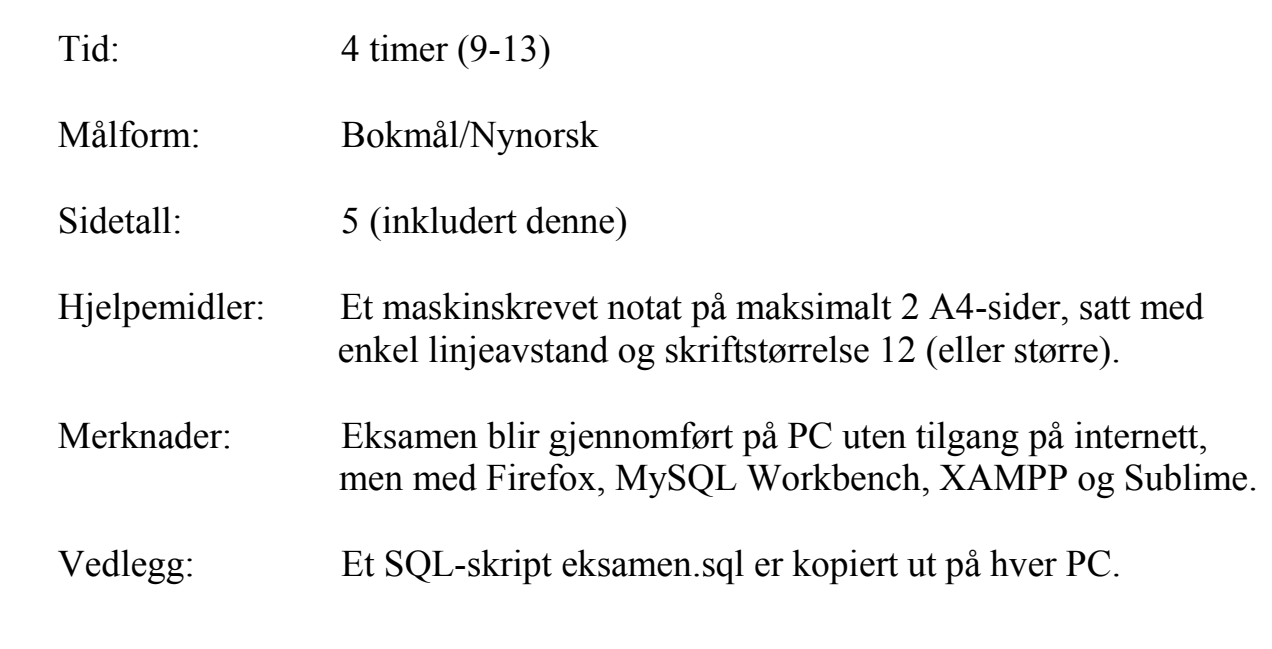

Sensuren finner du på StudentWeb.

Prosentsatsen ut for hver oppgave antyder vekt ved sensur. Deloppgaver er vektet likt. Prøv å svare på så mange spørsmål som mulig. Lykke til!

# **Oppgave 1 (60 %)**

Tabellene under er tenkt brukt i en web-løsning for å håndtere utleie av diverse verktøy og utstyr mellom privatpersoner – alt fra gressklippere og snøfresere til pressluftbor og symaskiner. Primærnøkler er understreket og fremmednøkler er merket med ei stjerne.

- Bruker(Epost, Fornavn, Etternavn, Poengsum)
- UtleieObjekt(ObjNr, Beskrivelse, EierEpost\*, KatNr\*, DagPris)
- Kategori(Kat $Nr$ , Navn)
- Leieforhold(LNr, ObjNr\*, LeierEpost\*, FraDato, TilDato, Poengsum)

For å bruke systemet må man registrere seg med epost og navn. Selve innloggingen gjøres via Facebook og er ikke tema i denne oppgaven. Som bruker kan man både legge ut objekter for utleie, og leie objekter som andre eier.

Alle utleieobjekter lagres i tabellen UtleieObjekt. Hvert objekt refererer eieren (EierEpost), og er plassert i en kategori (KatNr). En rad i tabellen Leieforhold gjelder ett bestemt utleieobjekt (ObjNr) for et bestemt tidsrom (FraDato og TilDato), og er også knyttet til den som leier objektet (LeierEpost).

Leieren kan velge å gi poeng fra 1 til 10 (Poengsum) for å oppsummere kvaliteten på objektet. Tabellen Bruker inneholder også en kolonne Poengsum. Dette er en kolonne som blir beregnet fra poengsummen til alle leieforhold der denne brukeren står som utleier (altså som eier av objektet som blir leid ut).

Eksempeldata og datatyper for kolonnene går fram av SQL-skriptet eksamen.sql. Forberedelse: Start XAMPP, kjør SQL-skriptet i phpMyAdmin og gjør deg kjent med tabellene.

Du skal nå løse følgende programmeringsoppgaver:

- a. Bruk HTML og JavaScript for å lage et skjema for registrering av nye utleieobjekter. Sjekk at ingen felt er tomme og at dagprisen er et beløp mellom 20 og 2000 kroner. Inndata skal sendes til PHP-skriptet oppg1b.php. Det er ikke nødvendig å ta med felt for kolonnene ObjNr og EierEpost i skjemaet.
- b. Lag et PHP-skript for å behandle skjemaet fra oppgave 1a. Du kan forutsette at epost til eieren ligger i en sesjonsvariabel BrukerEpost, og at eieren finnes i Bruker-tabellen. Primærnøkkelen ObjNr er autonummerert. Skriptet skal sjekke at kategorien finnes. Hvis dette er i orden skal utleieobjektet lagres i databasen. Brukeren skal få se en melding som forteller om innsetting gikk bra, og i så fall generert primærnøkkelverdi.
- c. Lag et PHP-skript som viser alle leieforhold for en bestemt utleier (bruker) som en HTML punktliste. Om hvert leieforhold skal følgende vises: Beskrivelsen av objektet, navn på kategorien, navn på leieren, antall utleiedager samt poengsummen satt i fet skrift. Du kan anta at epost til utleieren sendes med som GET-parameter. Funksjonen DATEDIFF(d1, d2) kan brukes for å regne ut antall dager fra dato d2 til dato d1.
- d. Lag et PHP-skript som genererer HTML-skjemaet til oppgave 1a, slik at kategoriene blir vist i en nedtrekkliste fylt med verdier fra databasen. Listen bør vise navnet på hver kategori, men det er kategorinummeret som skal sendes med til PHP-skriptet.
- e. Utleieforhold blir først registrert med nullmerke i kolonnen Poengsum. Når leieperioden er over kan leieren velge å gi en poengsum. Utleierens gjennomsnittlige poengsum skal da bli automatisk oppdatert i tabell Bruker. Lag en trigger som sørger for dette.
- f. Lag en lagret prosedyre for registrering av nye leieforhold. Velg hensiktsmessige parametre selv. Prosedyren skal sjekke at leieren finnes, og at fradato er før tildato. Primærnøkkelen LNr er autonummerert.

## **Oppgave 2 (20 %)**

Svar kort på følgende deloppgaver:

- a. Forklar hva som menes med forespørsel (request) og respons (response) i HTTP.
- b. Hva er XAMPP og hvordan kan man teste at XAMPP er installert korrekt?
- c. Forklar hva informasjonskapsler (cookies) er og hvordan de fungerer.
- d. Forklar hvordan man behandler et spørreresultat med Mysqli-biblioteket.
- e. Hva er en trigger?
- f. Forklar sammenhengen mellom DOM og JavaScript.
- g. Forklar sammenhengen mellom CSS og jQuery.
- h. Hva er forskjellene mellom DTD og XML Schema?
- i. Forklar hvordan en databasetabell kan representeres på XML-format.
- j. Forklar hva en SOAP-melding inneholder.

## **Oppgave 3 (20 %)**

Gi et mer utfyllende svar på følgende deloppgaver:

- a. Forklar hva som skjer ved utførelse av et AJAX-kall, gjerne med eksempelkode, og beskriv noen aktuelle bruksområder for AJAX.
- b. Beskriv ulike teknikker for å gjøre inndatavalidering i en web-applikasjon utviklet med MySQL, PHP og JavaScript.

Prosentsatsen ut for kvar oppgåve antyder vekt ved sensur. Deloppgåver er vekta likt. Freist å svare på så mange spørsmål som mogleg. Lykke til!

# **Oppgåve 1 (60 %)**

Tabellane under er tenkt nytta i ei web-løysing for å handtere utleige av diverse verktøy og utstyr mellom privatpersonar – alt frå grasklipparar og snofresarar til pressluftbor og symaskinar. Primærnøklar er understreka og framandnøklar er merka med ei stjerne (namn på tabellar og kolonnar er på bokmål).

- Bruker(Epost, Fornavn, Etternavn, Poengsum)
- UtleieObjekt(ObjNr, Beskrivelse, EierEpost\*, KatNr\*, DagPris)
- Kategori(KatNr, Navn)
- Leieforhold(LNr, ObjNr\*, LeierEpost\*, FraDato, TilDato, Poengsum)

For å nytte systemet må ein registrere seg med epost og namn. Sjølve innlogginga gjerast via Facebook og er ikkje tema i denne oppgåva. Som brukar kan ein både legge ut objekt for utleige, og leige objekt som andre eig.

Alle utleigeobjekt lagrast i tabellen UtleieObjekt. Kvart objekt refererer eigaren (EierEpost), og er plassert i ein kategori (KatNr). Ein rad i tabellen Leieforhold gjeld eitt bestemt utleigeobjekt (ObjNr) for eit bestemt tidsrom (FraDato og TilDato), og er og knytt til den som leiger objektet (LeierEpost).

Leigaren kan vele å gi poeng frå 1 til 10 (Poengsum) for å summere opp kvaliteten på objektet. Tabellen Bruker inneheld og ein kolonne Poengsum. Dette er ein kolonne som blir rekna ut frå poengsummen til alle leigeforhold der denne brukaren står som utleigar (altså som eigar av objektet som blir leigd ut).

Døme på data og datatypar for kolonnane går fram av SQL-skriptet eksamen.sql. Førebuing: Start XAMPP, køyr SQL-skriptet i phpMyAdmin og gjer deg kjent med tabellane.

Du skal nå løyse følgjande programmeringsoppgåver:

- a. Du skal nytte HTML og JavaScript for å lage eit skjema for registrering av nye utleigeobjekt. Sjekk at ingen felt er tomme og at dagprisen er eit beløp mellom 20 og 2000 kroner. Inndata skal sendast til PHP-skriptet oppg1b.php. Det er ikkje naudsynt å ta med felt for kolonnane ObjNr og EierEpost i skjemaet.
- b. Lag eit PHP-skript for å handsame skjemaet frå oppgåve 1a. Du kan rekne med at epost til eigaren ligg i ein sesjonsvariabel BrukerEpost, og at eigaren finst i Bruker-tabellen. Primærnøkkelen ObjNr er autonummerert. Skriptet skal sjekke at kategorien finst. Viss dette er i orden skal utleigeobjektet lagrast i databasen. Brukaren skal få sjå ei melding som fortel om innsetting gikk bra, og i så fall generert primærnøkkelverdi.
- c. Lag eit PHP-skript som syner alle leigeforhold for ein bestemt utleigar (brukar) som ein HTML punktliste. Om kvart leigeforhold skal følgjande synast: Skildringa (Beskrivelse) av objektet, namn på kategorien, namn på leigaren, tal på utleigedagar samt poengsummen satt i feit skrift. Du kan rekne med at epost til utleigaren blir sendt med som GET-parameter. Funksjonen DATEDIFF(d1, d2) kan nyttast for å rekne ut tal på dagar frå dato d2 til dato d1.
- d. Lag eit PHP-skript som genererer HTML-skjemaet til oppgåve 1a, slik at kategoriane blir syna i ei nedtrekkliste fylt med verdiar frå databasen. Lista bør vise namnet på kvar kategori, men det er kategorinummeret som skal sendast med til PHP-skriptet.
- e. Utleigeforhold blir først registrert med nullmerke i kolonnen Poengsum. Når leigeperioden er over kan leigaren vele å gi ein poengsum. Utleigarens gjennomsnittlege poengsum skal da bli automatisk oppdatert i tabell Bruker. Lag ein trigger som syt for dette.
- f. Lag ein lagra prosedyre for registrering av nye leigeforhold. Vel formålstenlege parametrar sjølv. Prosedyren skal sjekke at leigaren finst, og at frådato er før tildato. Primærnøkkelen LNr er autonummerert.

## **Oppgåve 2 (20 %)**

Svar kort på følgjande deloppgåver:

- a. Forklar kva som meinast med førespurnad (request) og respons (response) i HTTP.
- b. Kva er XAMPP og korleis kan ein teste at XAMPP er installert korrekt?
- c. Forklar kva informasjonskapslar (cookies) er og korleis dei fungerer.
- d. Forklar korleis ein handsamar eit spørjeresultat med Mysqli-biblioteket.
- e. Kva er ein trigger?
- f. Forklar samanhengen mellom DOM og JavaScript.
- g. Forklar samanhengen mellom CSS og jQuery.
- h. Kva er forskjellane mellom DTD og XML Schema?
- i. Forklar korleis ein databasetabell kan representerast på XML-format.
- j. Forklar kva ein SOAP-melding inneheld.

#### **Oppgåve 3 (20 %)**

Gi eit meir utfyllande svar på følgjande deloppgåver:

- a. Forklar kva som skjer ved køyring av eit AJAX-kall, gjerne med døme på kode, og beskriv nokre aktuelle bruksområder for AJAX.
- b. Beskriv ulike teknikkar for å gjere inndatavalidering i ein web-applikasjon utvikla med MySQL, PHP og JavaScript.